#### **ATS Doctoral Thesis Award**

**Virtual Event Hosted by Japan, Nov. 22-24, 2021**

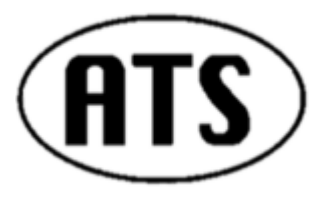

**Semi-Final of 2022 TTTC's E. J. McCluskey Doctoral Thesis Award**

#### **Histogram Method for Efficient ADC Linearity Test: Input Signal for Code Selection and Ratio of Input and Sampling Frequencies**

Student: Yujie Zhao Supervisor: Prof. Haruo Kobayashi Division of Electronics and Informatics, Gunma University, Japan

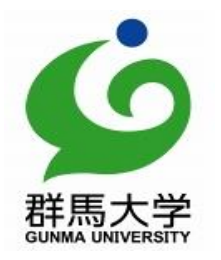

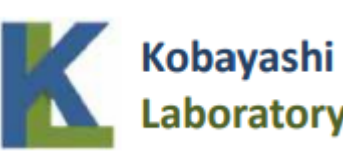

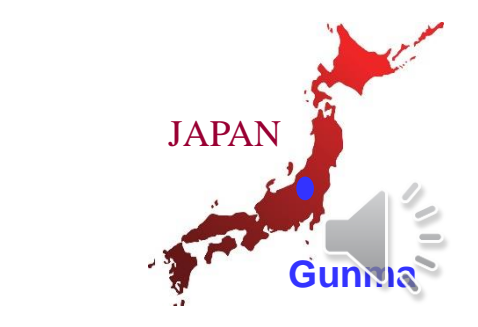

### **Outline**

- **1. Research Background and Objective**
- **2. ADC Input Signal** 
	- **for Code Selective ADC Histogram Test Method**
	- ➢**ADC Test with Histogram Method and Waveform Missing**
	- ➢**Combine Multiple Sine Waves**
	- ➢**General Two-Tone Input Signal**
- **3. Ratio of Input and Sampling Frequencies for Efficient ADC Histogram Test Method**
	- ➢**Golden Ratio Sampling**
	- ➢ **Metallic Ratio Sampling**
	- ➢**Prime Number Ratio Sampling**
- **4. Conclusion**

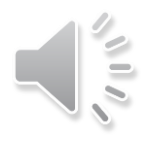

### **Outline**

- **1. Research Background and Objective**
- **2. ADC Input Signal** 
	- **for Code Selective ADC Histogram Test Method**
	- ➢**ADC Test with Histogram Method and Waveform Missing**
	- ➢**Combine Multiple Sine Waves**
	- ➢**General Two-Tone Input Signal**
- **3. Ratio of Input and Sampling Frequencies for Efficient ADC Histogram Test Method**
	- ➢**Golden Ratio Sampling**
	- ➢ **Metallic Ratio Sampling**
	- ➢**Prime Number Ratio Sampling**
- **4. Conclusion**

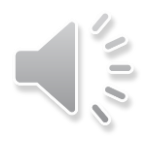

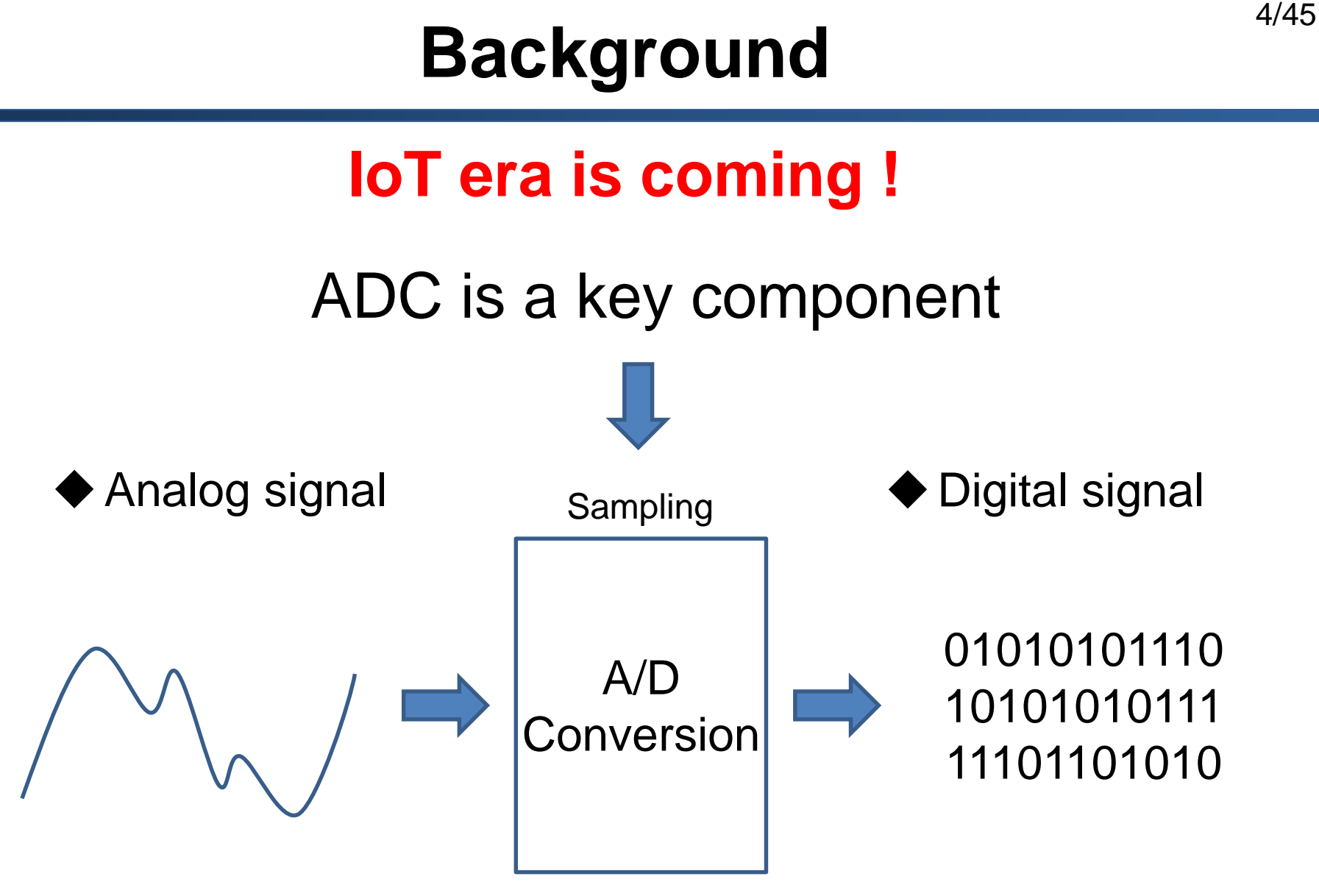

**High quality & low cost ADC test is required**

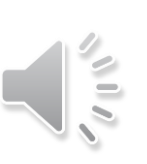

#### SAR ADC linearity test takes a long time

- **low-speed sampling**
- high-resolution

#### Test cost  $\implies$  Proportional to test time

#### Development of efficient ADC testing method with histogram

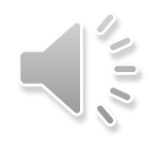

# 6/45 **Our Approach**

ADC linearity test with histogram method  $\Rightarrow$  Test time reduction

● Code selective histogram method

Two-tone input signal: Output code concentration on codes where ADC nonlinearity likely occur

● Ratio of input and sampling frequencies of ramp input for better test accuracy Metallic ratio, prime number ratio

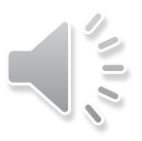

### **Outline**

- **1. Research Background and Objective**
- **2. ADC Input Signal** 
	- **for Code Selective ADC Histogram Test Method**
	- ➢**ADC Test with Histogram Method and Waveform Missing**
	- ➢**Combine Multiple Sine Waves**
	- ➢**General Two-Tone Input Signal**
- **3. Ratio of Input and Sampling Frequencies for Efficient ADC Histogram Test Method**
	- ➢**Golden Ratio Sampling**
	- ➢ **Metallic Ratio Sampling**
	- ➢**Prime Number Ratio Sampling**
- **4. Conclusion**

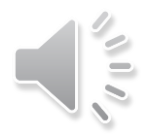

### **Conventional Linearity Testing 1**

#### ■Histogram method (Ramp wave input)

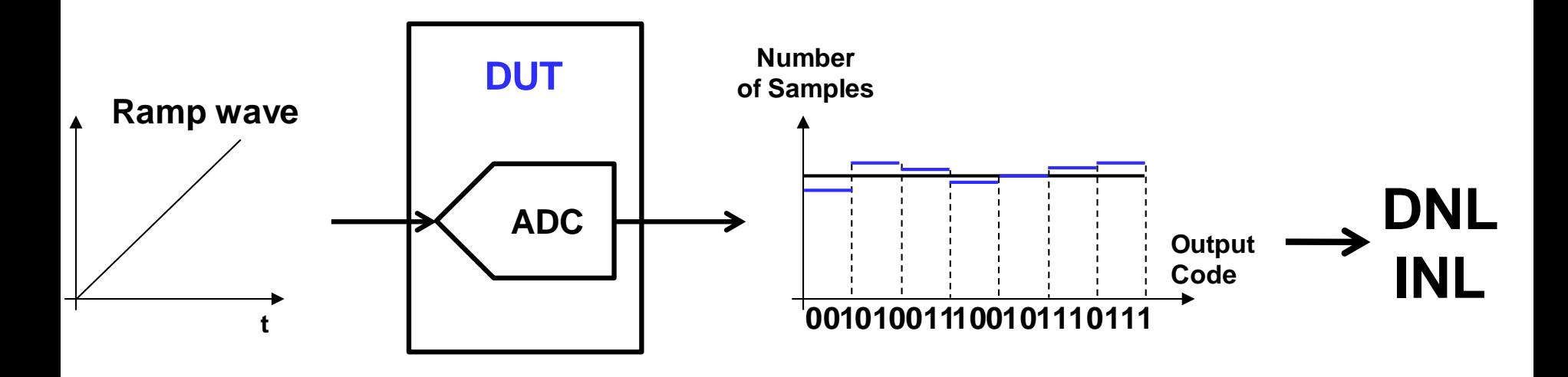

- if ADC is perfectly linear **The Contract of Street** "ADC output histograms for all bins  $\rightarrow$  Equal"
- Highly linear ramp signal generation Difficult (limitation up to 14-bit ADC)

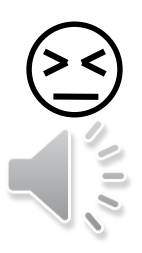

8/45

# 9/45 **Conventional Linearity Testing 2**

#### ■Histogram method(Single sine wave input)

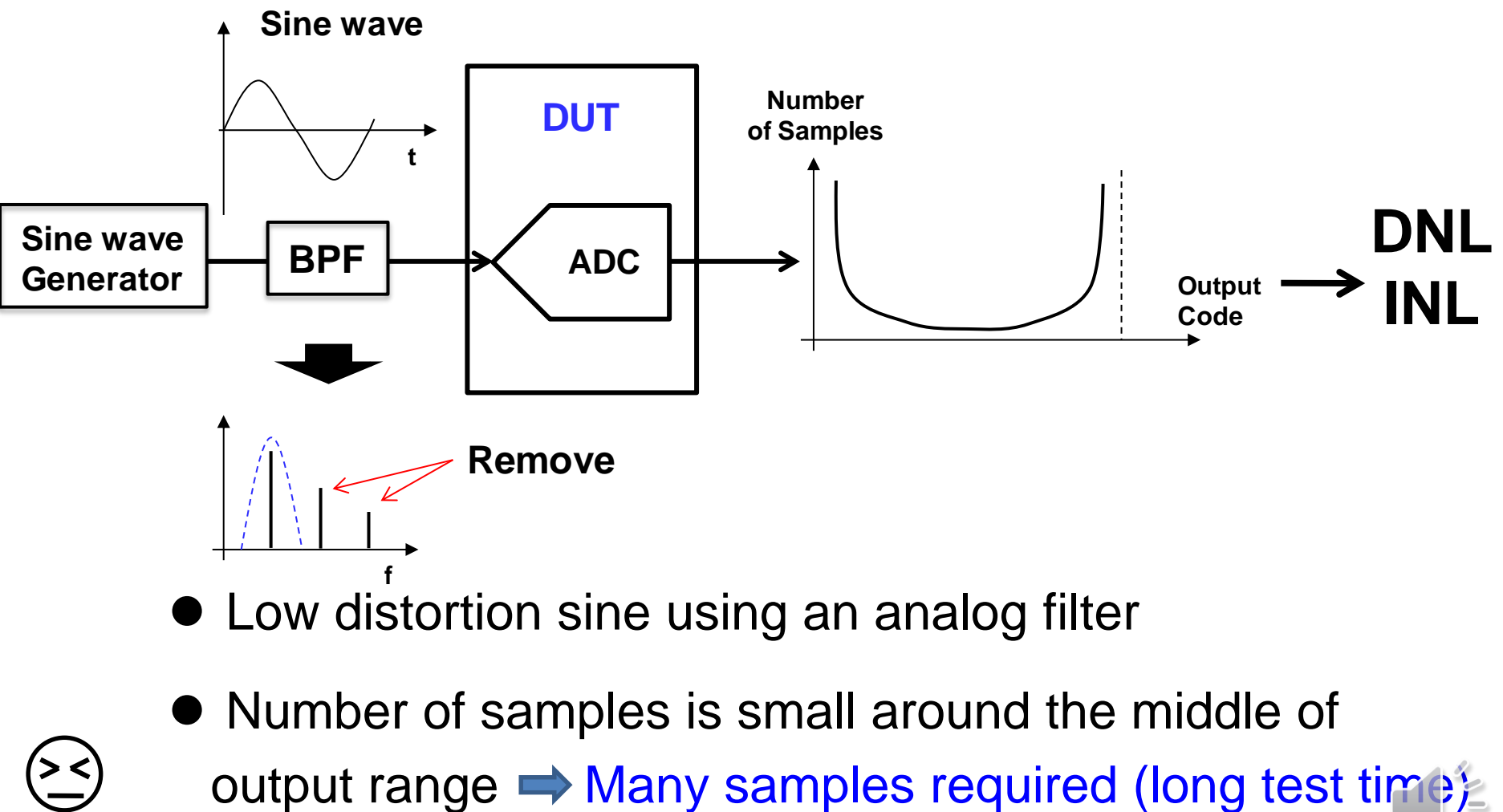

- **Low distortion sine using an analog filter**
- ⚫ Number of samples is small around the middle of

#### **DNL & INL**

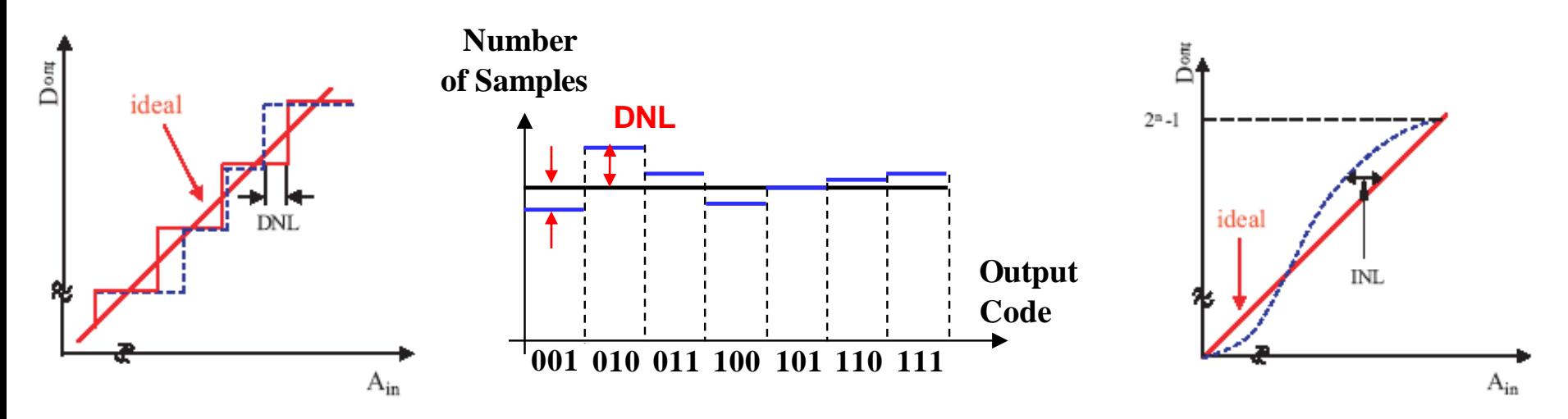

- Important ADC testing items
	- DNL : Difference between actual step width and ideal value
	- INL : Deviation from ideal conversion line

$$
INL(k) = \sum_{i=1}^{k} DNL(i)
$$

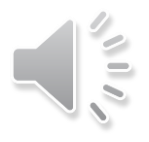

# 11/45 **DAC Inside ADC**

DAC linearity inside ADC **B** Entire ADC linearity

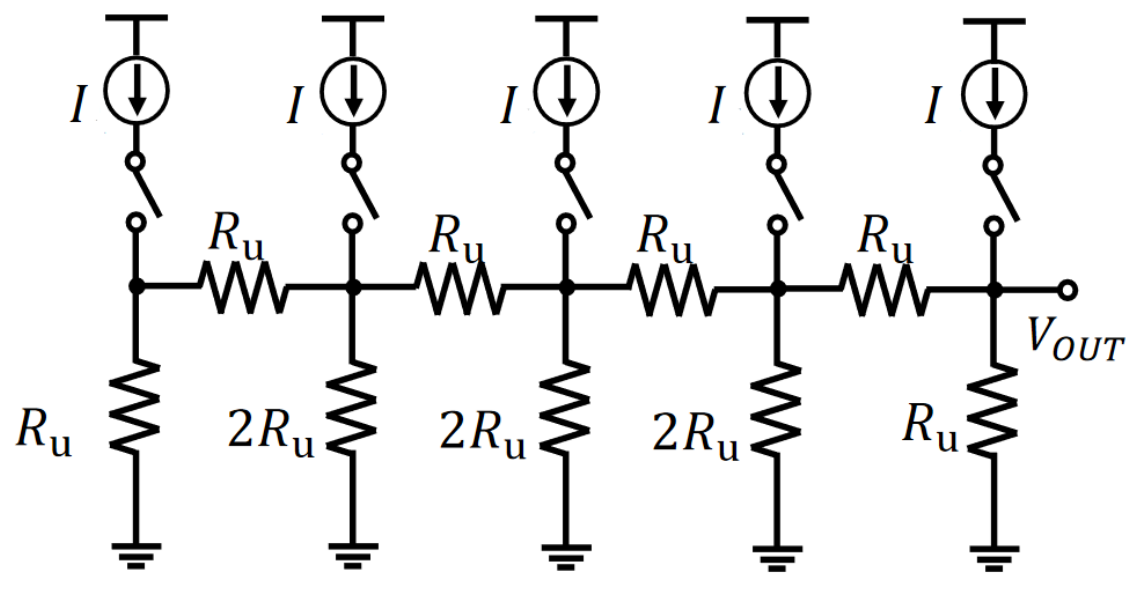

R-2R ladder network DAC.

Target SAR ADC under test  $\Rightarrow$  Binary-weighted DAC inside.

2021/11/24 In 10-bit case, large DNL At digital codes of 512, 256, 768, 128, 384, 640, 896, …

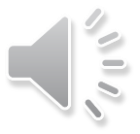

# 12/45 **ADC Codes Prone to Non-linearity**

Increase the number of histogram points in these codes.  $\rightarrow$  Measure DNL with high accuracy.

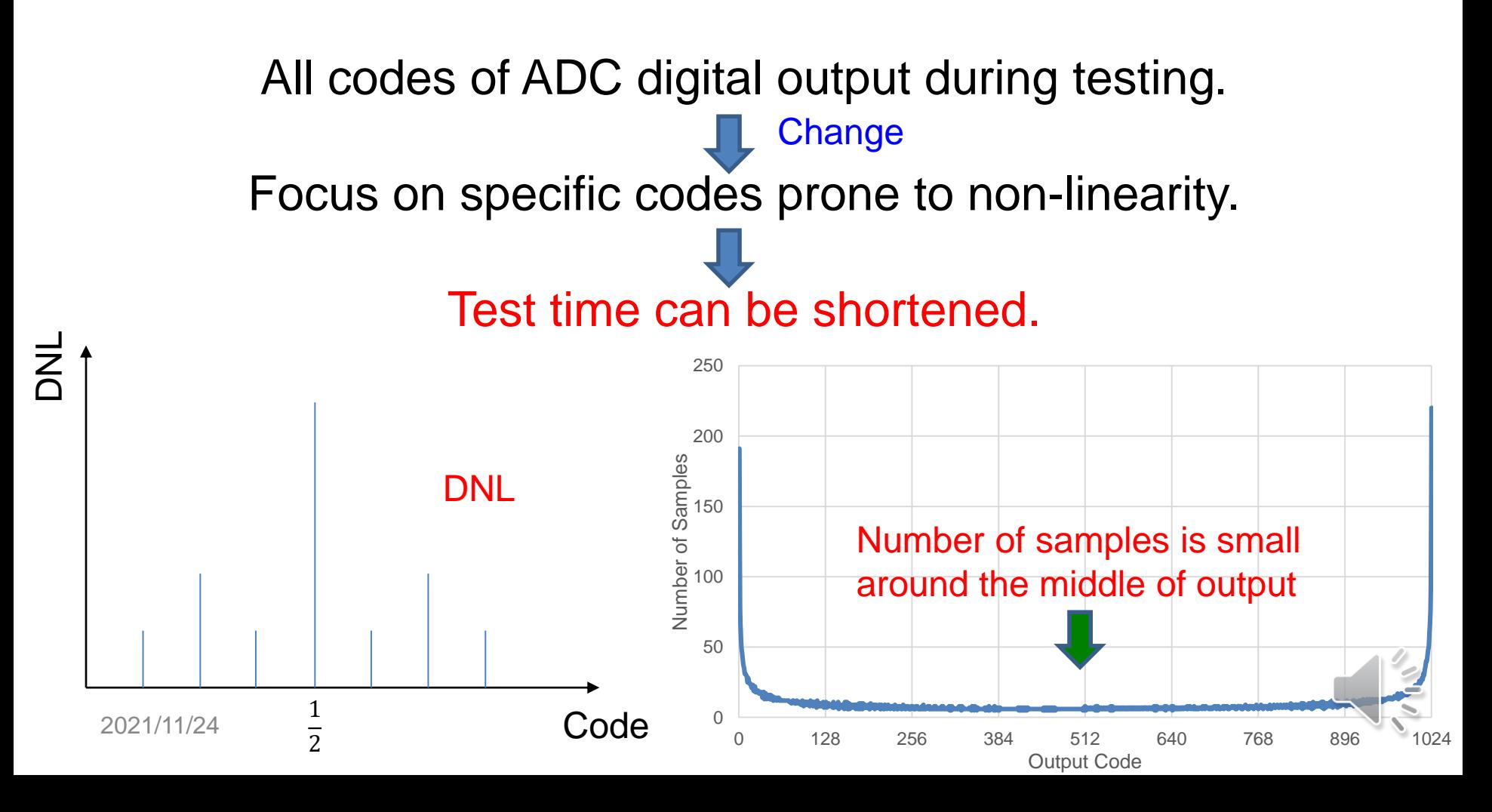

#### **Sine Wave Histogram**

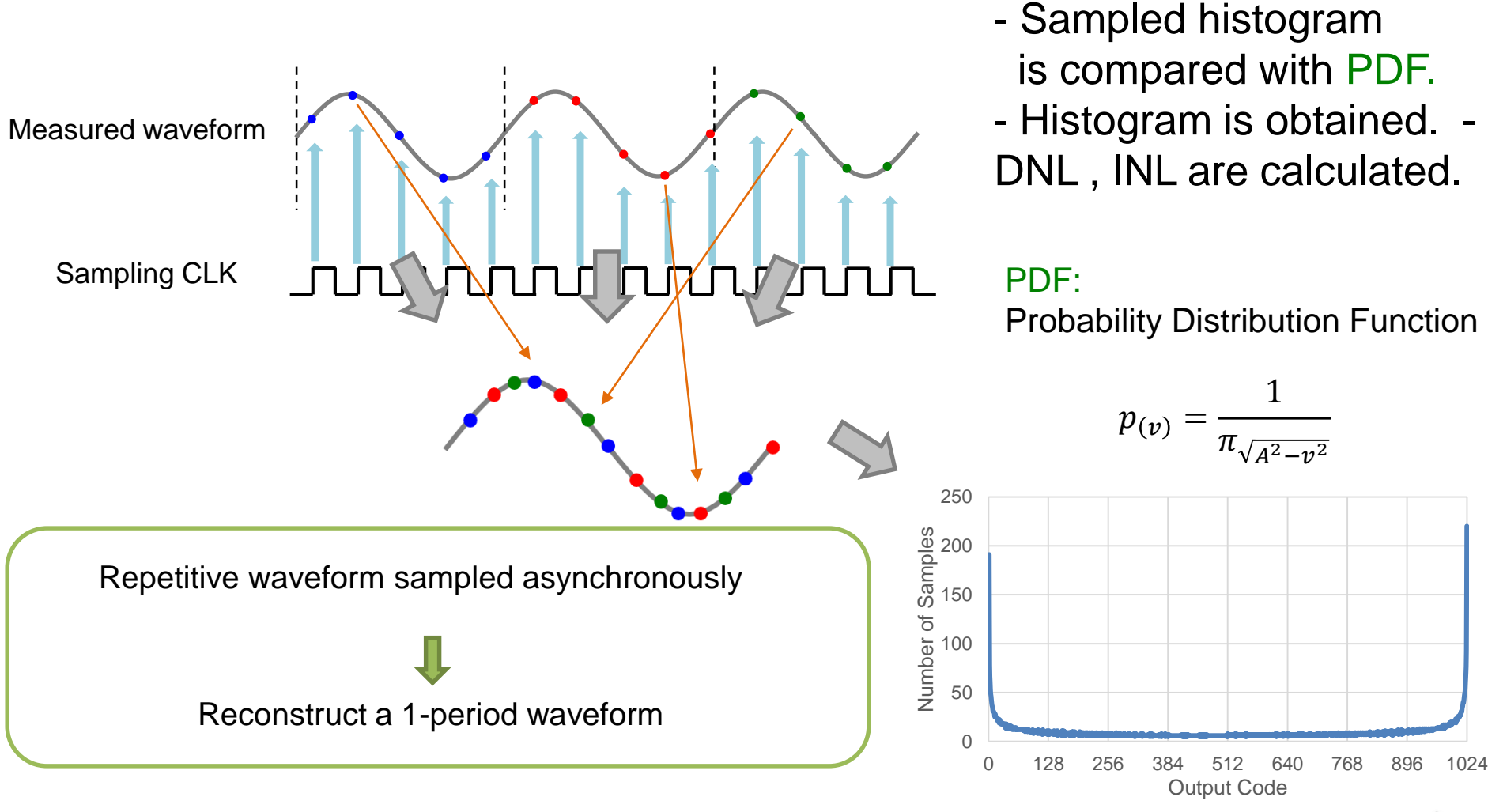

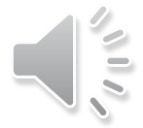

### **Waveform Missing Phenomena**

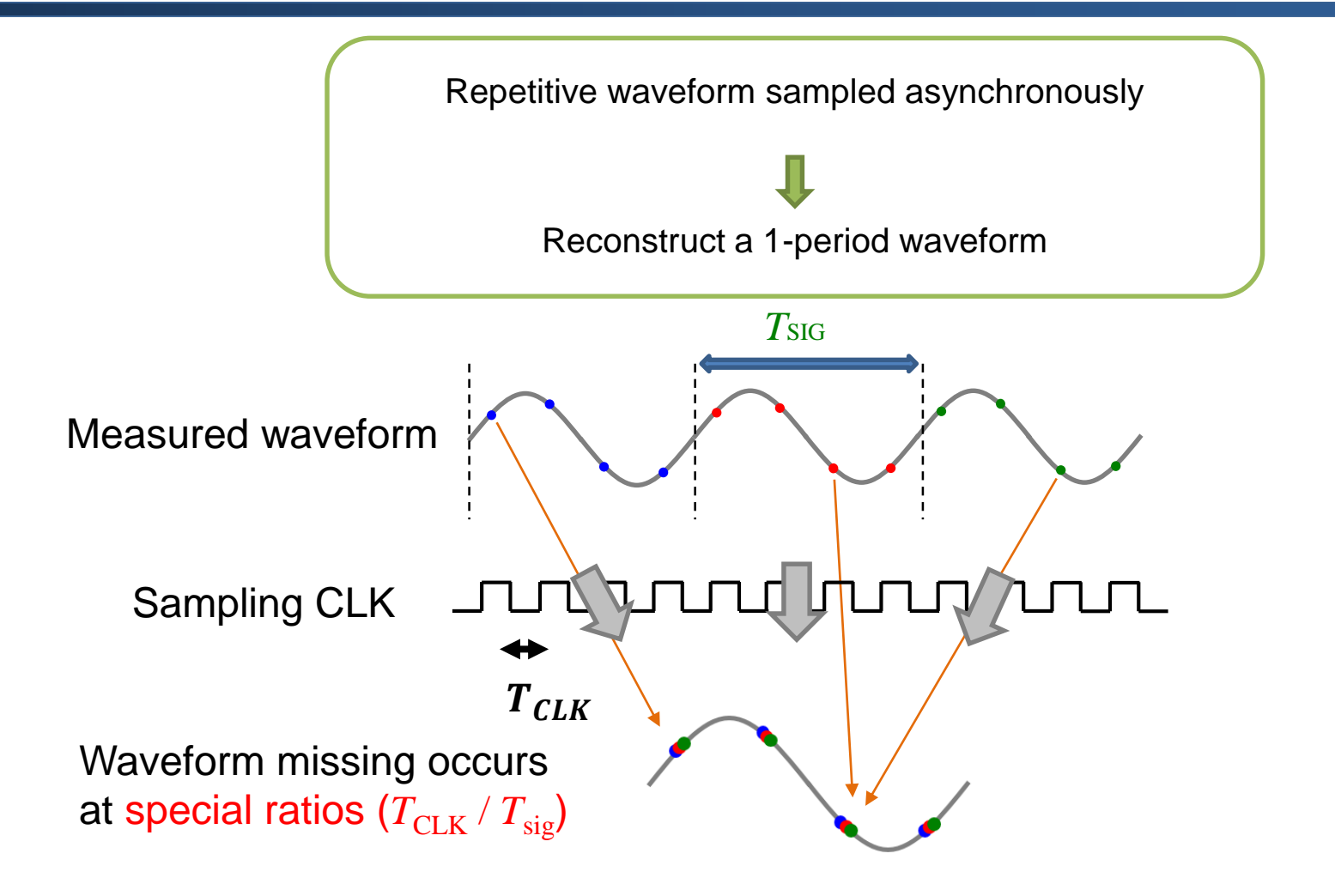

A large amount of data are required to reconstruct the waveform  $\blacktriangleright$  Test time: long

#### **Waveform Missing for Sine Signal**

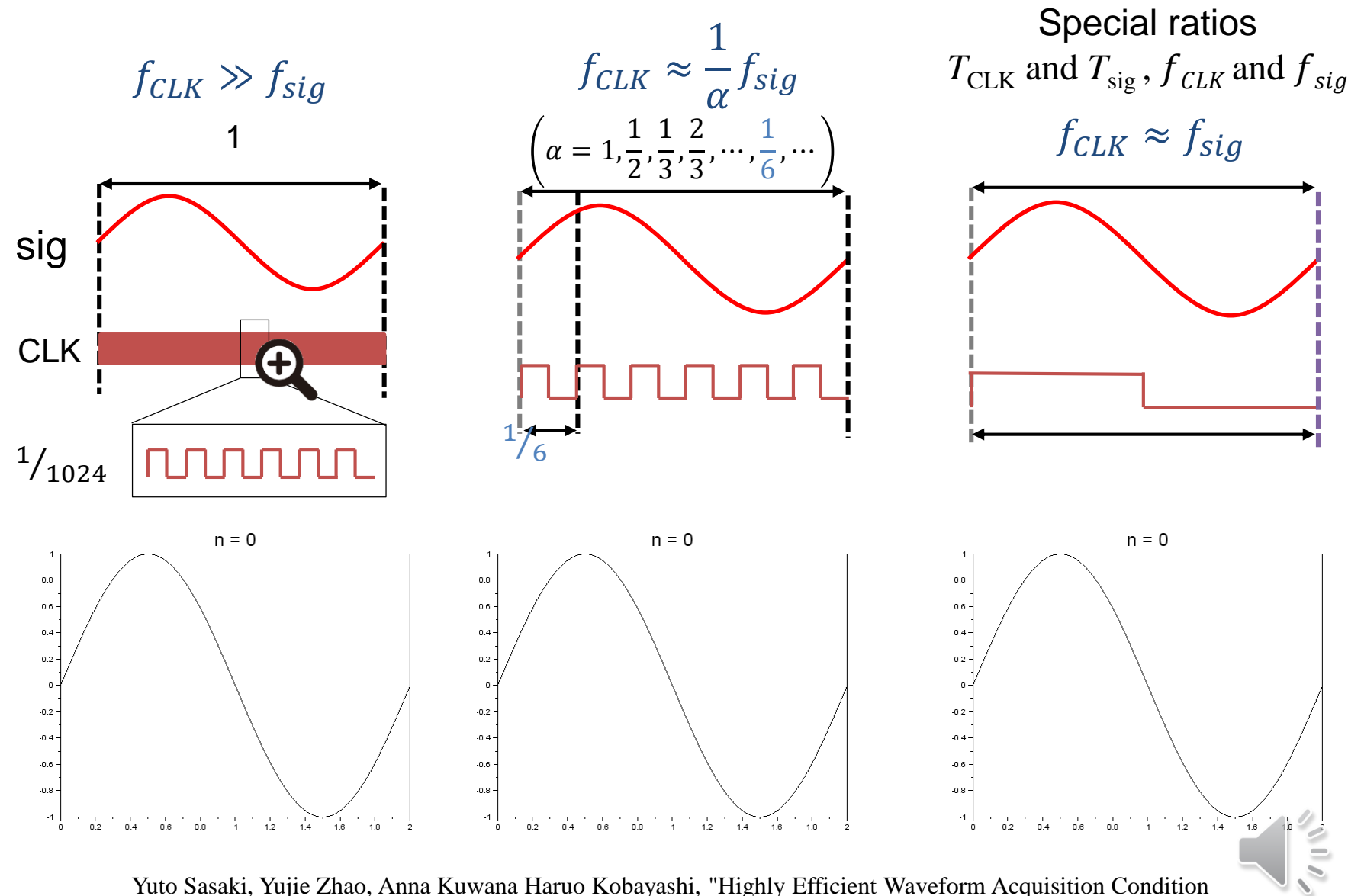

in Equivalent-Time Sampling System", 27th IEEE Asian Test Symposium, Hefei, Anhui, China (Oct. 2018)

15/45

# **Waveform Missing for Saw Signal** 16/45

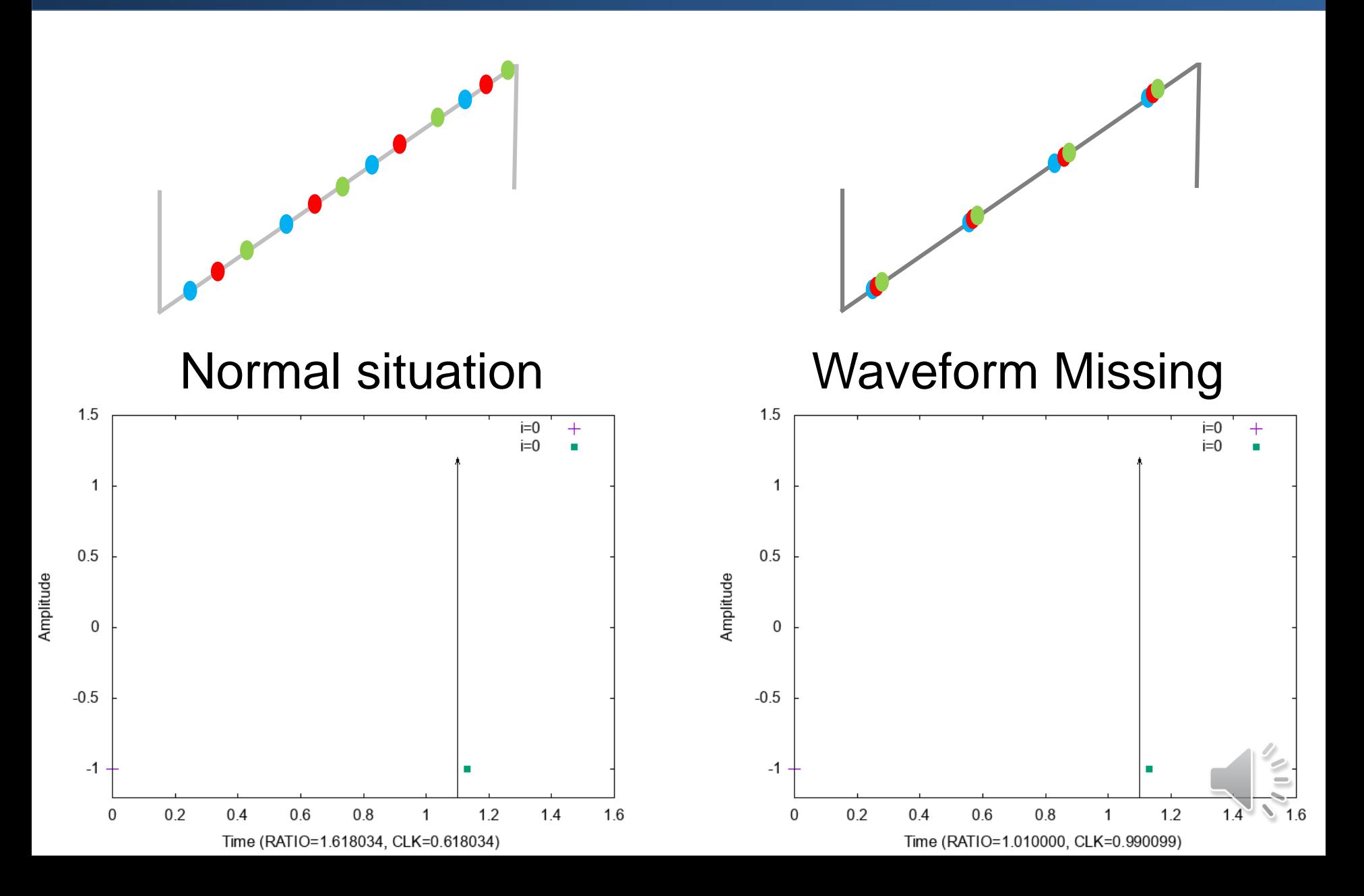

# 17/45 **Use Waveform Missing**

Using waveform missing  $\blacksquare$  Focus on specific codes

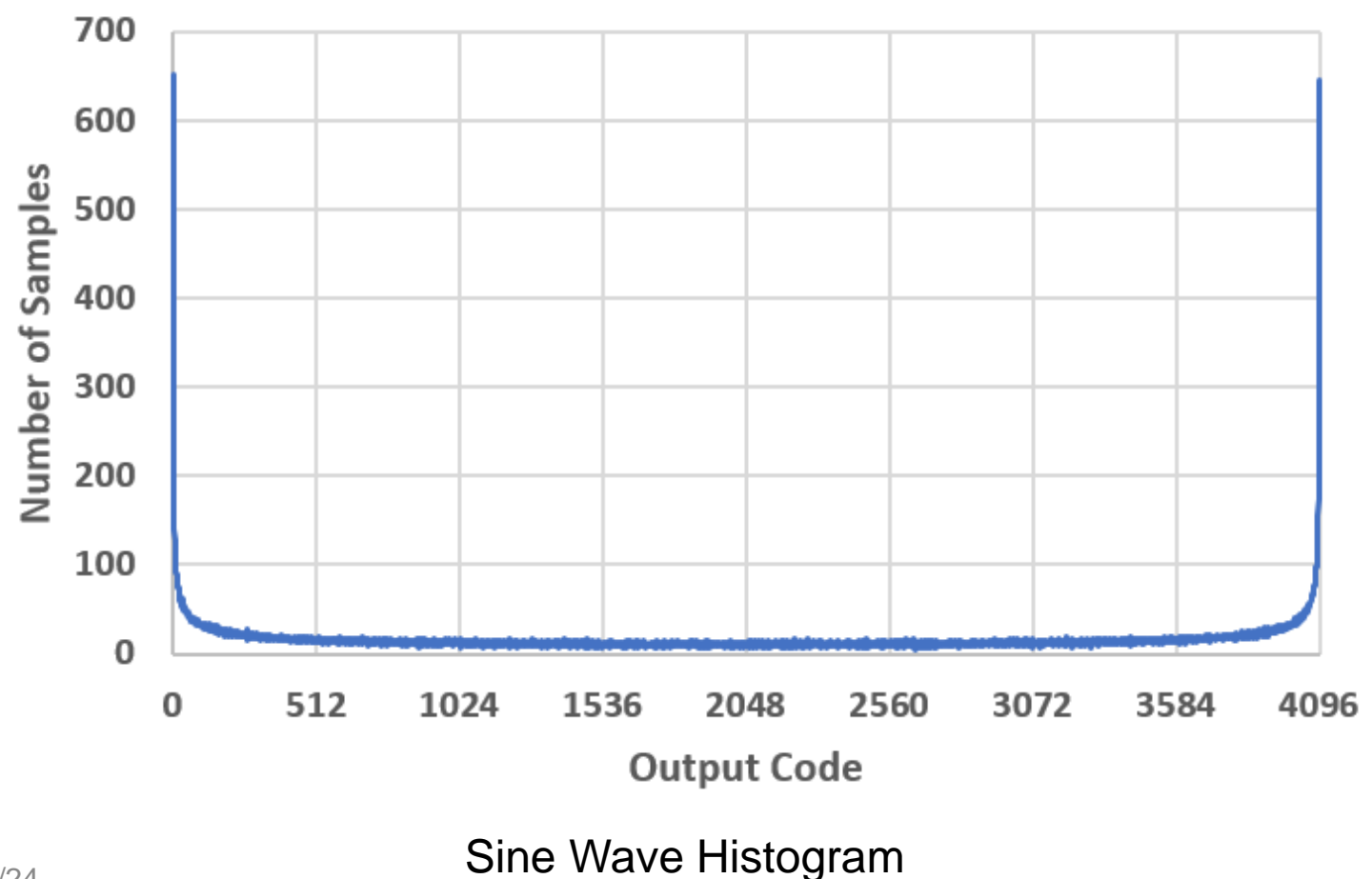

#### 18/45 **Examples of Using Waveform Missing**

Histogram can be focused on specific codes:

![](_page_17_Figure_2.jpeg)

# **Problem of Using Waveform Missing 19/45**

![](_page_18_Figure_1.jpeg)

![](_page_18_Picture_2.jpeg)

### **Outline**

- **1. Research Background and Objective**
- **2. ADC Input Signal**

**for Code Selective ADC Histogram Test Method**

➢**ADC Test with Histogram Method and Waveform Missing**

- ➢**Combine Multiple Sine Waves**
- ➢**General Two-Tone Input Signal**
- **3. Ratio of Input and Sampling Frequencies for Efficient ADC Histogram Test Method**
	- ➢**Golden Ratio Sampling**
	- ➢ **Metallic Ratio Sampling**
	- ➢**Prime Number Ratio Sampling**
- **4. Conclusion**

![](_page_19_Picture_12.jpeg)

#### **Our Previous research**

![](_page_20_Figure_1.jpeg)

2021/11/24 S. Uemori, T. Yamaguchi, S. Ito, Y. Tan, H. Kobayashi, N. Takai, K. Niitsu, N. Ishikawa, "ADC linearity test signal generation algorithm", 2010 IEEE Asia Pacific Circuits and Systems Conference (APCCAS) .

# **Multiple Sine Waves Combination**<sup>22/45</sup>

![](_page_21_Figure_1.jpeg)

Smaller slope of input signal  $\rightarrow$  More samples in histogram

Input signal slope reductionat target amplitude positions by combining sine waves.

2021/11/24

# 23/45 **Result of Multiple Sine Waves**

![](_page_22_Figure_1.jpeg)

Number of samples around the middle (digital output 512) is increased.

![](_page_22_Picture_3.jpeg)

# 24/45 **Result of Other Codes**

![](_page_23_Figure_1.jpeg)

# 25/45 **Results of More Codes**

![](_page_24_Figure_1.jpeg)

### **Outline**

- **1. Research Background and Objective**
- **2. ADC Input Signal**

**for Code Selective ADC Histogram Test Method**

➢**ADC Test with Histogram Method and Waveform Missing**

- ➢**Combine Multiple Sine Waves**
- ➢**General Two-Tone Input Signal**
- **3. Ratio of Input and Sampling Frequencies for Efficient ADC Histogram Test Method**
	- ➢**Golden Ratio Sampling**
	- ➢ **Metallic Ratio Sampling**
	- ➢**Prime Number Ratio Sampling**
- **4. Conclusion**

![](_page_25_Picture_12.jpeg)

# 27/45 **Two-Tone Input Signal Configuration**

$$
f(x) = \sin(\omega_1 x) - \frac{\sin(\omega_2 x)}{k}
$$

General two-tone input signal for ADC linearity histogram test

Simulating the following waveforms and obtained ADC histograms.

$$
g_{3,3}(t) = \sin(t) - \frac{\sin(3t)}{3}
$$
  
\n
$$
g_{3,3.5}(t) = \sin(t) - \frac{\sin(3t)}{3.5}
$$
  
\n
$$
g_{11,11.5}(t) = \sin(t) - \frac{\sin(11t)}{11.5}
$$
  
\n
$$
g_{3,4}(t) = \sin(t) - \frac{\sin(3t)}{4}
$$
  
\n
$$
g_{11,12}(t) = \sin(t) - \frac{\sin(11t)}{11.5}
$$
  
\n
$$
g_{11,12}(t) = \sin(t) - \frac{\sin(11t)}{12}
$$

Using AWG (Arbitrary Waveform Generator) for signal generation

![](_page_26_Picture_6.jpeg)

# 28/45 **Results of Simple Configuration**

![](_page_27_Figure_1.jpeg)

# **Problem of Two-Tone Input Signal**<sup>29/45</sup>

![](_page_28_Figure_1.jpeg)

### **Outline**

- **1. Research Background and Objective**
- **2. ADC Input Signal** 
	- **for Code Selective ADC Histogram Test Method**
	- ➢**ADC Test with Histogram Method and Waveform Missing**
	- ➢**Combine Multiple Sine Waves**
	- ➢**General Two-Tone Input Signal**
- **3. Ratio of Input and Sampling Frequencies for Efficient ADC Histogram Test Method** ➢**Golden Ratio Sampling**
	- ➢ **Metallic Ratio Sampling**
	- ➢**Prime Number Ratio Sampling**
- **4. Conclusion**

![](_page_29_Picture_11.jpeg)

30/45

#### **Golden Ratio**

#### **Golden Ratio:**  $n\rightarrow\infty$  $\boldsymbol{F}_{\boldsymbol{n}}$  $F_{n-1}$  $= 1.618033988749895 = \varphi$

#### The most beautiful ratio

![](_page_30_Picture_3.jpeg)

![](_page_30_Figure_4.jpeg)

![](_page_30_Picture_5.jpeg)

![](_page_30_Picture_6.jpeg)

![](_page_30_Picture_7.jpeg)

#### **Golden Ratio Sampling**

Golden Ratio  $\varphi$ 

![](_page_31_Figure_2.jpeg)

#### Proposal of sampling conditions for the highest waveform acquisition efficiency

Yuto Sasaki, Yujie Zhao, Anna Kuwana and Haruo Kobayashi, "Highly Efficient Waveform Acquisition Condition in Equivalent-Time Sampling System" 27th IEEE Asian Test Symposium, Hefei, Anhui, China (Oct. 2018)

![](_page_31_Picture_5.jpeg)

### **Outline**

- **1. Research Background and Objective**
- **2. ADC Input Signal** 
	- **for Code Selective ADC Histogram Test Method**
	- ➢**ADC Test with Histogram Method and Waveform Missing**
	- ➢**Combine Multiple Sine Waves**
	- ➢**General Two-Tone Input Signal**
- **3. Ratio of Input and Sampling Frequencies for Efficient ADC Histogram Test Method** ➢**Golden Ratio Sampling** ➢ **Metallic Ratio Sampling**
	- ➢**Prime Number Ratio Sampling**
- **4. Conclusion**

![](_page_32_Picture_10.jpeg)

#### **Metallic Ratio**

![](_page_33_Picture_130.jpeg)

Generalization of Golden Ratio

![](_page_33_Picture_3.jpeg)

# 35/45 **Histogram of Saw Signal**

![](_page_34_Figure_1.jpeg)

ideal value 
$$
h_i(k) = \frac{M}{N}
$$
,  $k = 1, 2, 3, ..., N$  error  $e(k) = \frac{N \cdot h(k)}{M} - 1$ 

# 36/45 **RMS Error Calculation**

![](_page_35_Figure_1.jpeg)

### **Outline**

- **1. Research Background and Objective**
- **2. ADC Input Signal** 
	- **for Code Selective ADC Histogram Test Method**
	- ➢**ADC Test with Histogram Method and Waveform Missing**
	- ➢**Combine Multiple Sine Waves**
	- ➢**General Two-Tone Input Signal**
- **3. Ratio of Input and Sampling Frequencies for Efficient ADC Histogram Test Method** ➢**Golden Ratio Sampling** ➢ **Metallic Ratio Sampling** ➢**Prime Number Ratio Sampling**
- **4. Conclusion**

![](_page_36_Picture_9.jpeg)

# **RMS of Prime Number Sampling**<sup>38/45</sup>

![](_page_37_Figure_1.jpeg)

Ratio with two large prime numbers  $\Rightarrow$  Small RMS Golden ratio has a smaller RMS

![](_page_37_Picture_3.jpeg)

#### **RMS of Prime Number Sampling:** 39/45

#### **Big Number Case**

![](_page_38_Figure_2.jpeg)

almost the same

# 40/45 **RMS Comparison**

![](_page_39_Figure_1.jpeg)

# 41/45 **RMS Comparison of Metallic Ratio**

Total number of samples: M=65536

![](_page_40_Figure_2.jpeg)

# 42/45 **Result of RMS: Big N Case**

![](_page_41_Figure_1.jpeg)

![](_page_41_Picture_3.jpeg)

### **Outline**

- **1. Research Background and Objective**
- **2. ADC Input Signal** 
	- **for Code Selective ADC Histogram Test Method**
	- ➢**ADC Test with Histogram Method and Waveform Missing**
	- ➢**Combine Multiple Sine Waves**
	- ➢**General Two-Tone Input Signal**
- **3. Ratio of Input and Sampling Frequencies for Efficient ADC Histogram Test Method**
	- ➢**Golden Ratio Sampling**
	- ➢ **Metallic Ratio Sampling**
	- ➢**Prime Number Ratio Sampling**
- **4. Conclusion**

![](_page_42_Picture_12.jpeg)

#### **Conclusion**

1. Input Signal for Code Selective ADC Histogram

• ADC output histogram on specific codes by a two-tone wave for short time ADC linearity testing.

#### 2. Ratio of Input and Sampling Frequencies For Efficient ADC Histogram Test

- Proper ratio between input signal and sampling frequencies can attain better testing accuracy with fewer samples.
	- $\rightarrow$  Metallic ratio, Prime number ratio

![](_page_43_Picture_6.jpeg)

44/45

# 45/45 **Conclusion**

Golden Ratio sampling Efficiency: high Sampling frequency: low

Metallic ratio sampling Efficiency: high Sampling frequency: high

Prime number ratio sampling Efficiency:Not good Sampling frequency: low

#### **Next work**

● Like the golden ratio Find conditions for efficient sampling at a specific location (ADC resolution N=256,512,1024,2048,4096)

![](_page_44_Picture_6.jpeg)

# Thanks for your attention.

![](_page_45_Picture_1.jpeg)

# Q&A<sup>47/45</sup>

Is it possible to combine the two proposed techniques? We haven't discussed it before. I think this can be done.

Can your method DNL/INL for the entire code space? Because the probability density function cannot be used to calculate the ideal histogram, it cannot be calculated. We are solving this problem.

Why have you used some functions like sin(t) - sin (3t)/3.5? Reference slide 27

The histogram obtained before is too concentrated, we want to disperse the peaks of the histogram.

How much can your methods reduce test time? In previous studies, the total number of samples can be reduced by half when the number of central samples is close.